• ПРИТЧА

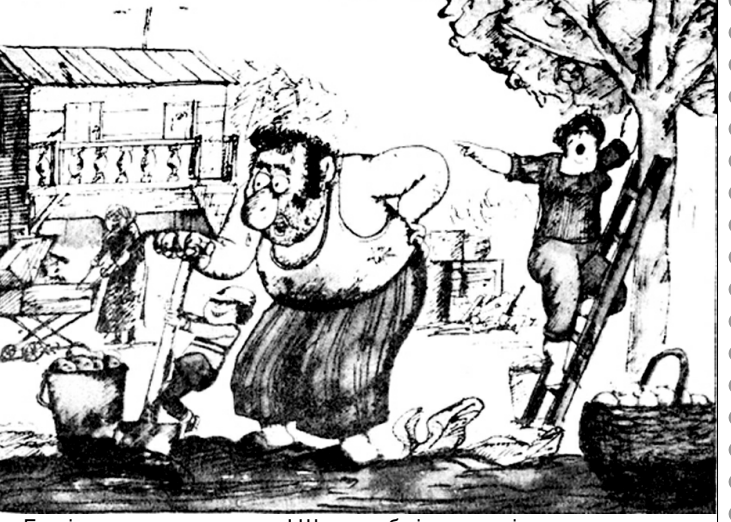

**Архів "зорянського" гумору на сайті: www.zorya.poltava.ua**

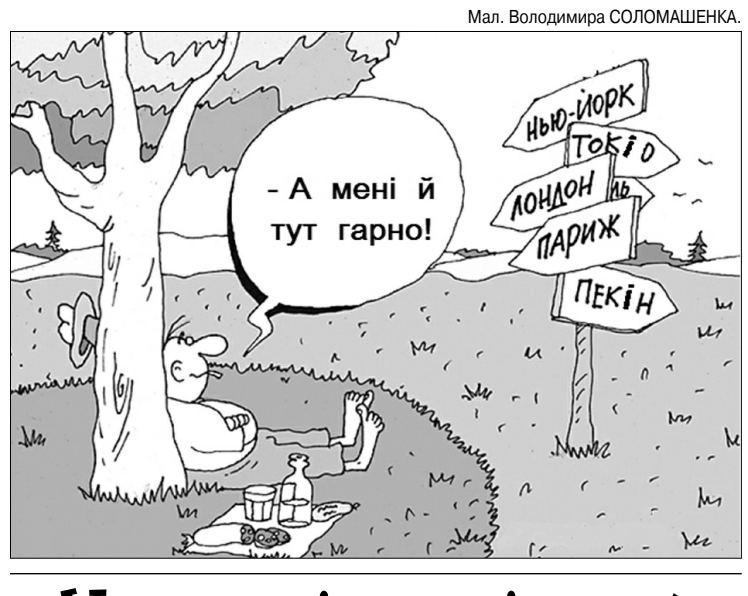

– Гігієна! Яка то гігієна, – не вгава-

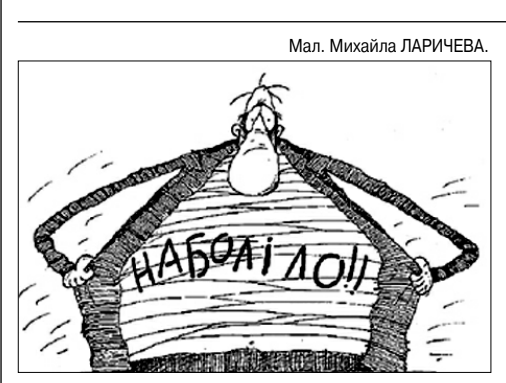

праці, - говорив механізаторам керуючий відділком агрофірми «Степова» Віктор Іванович Бабенко. – Ось для цього керівництво агрофірми вирішило обладнати для вас пересувний вагончик. Тут є душ, а також свіжа преса.

. Минуло два чи три дні. Комбайни вже гуркотіли на кінці сусіднього великого лану, а пересувний душ одиноко стояв край поля, звідки почалися жнива. Ніхто до нього так і не підійшов.

– Ех, відпочити вже хочеться! Швидше б відпустка кінчалася...

Ой водо-водограй, грай для нас, грай…

У цей час на сусідньому полі бригадир Микола Федорович Стручок говорив молодому трактористу Сашкові Дерновому:

 $\bullet$ 

 $\blacksquare$  $\bullet$ 

 $\bullet$ 

 $\bullet$ 

 $\bullet$ 

 $\bullet$  $\bullet$ 

 $\bullet$  $\bullet$  $\bullet$ Ċ  $\bullet$  $\bullet$ 

Ô

 $\blacksquare$  $\blacksquare$ Ò  $\blacksquare$ C

 $\hat{\phantom{a}}$ 

 $\triangle$ 

– Коли її читати? Косити треба, – кинув хтось із гурту, і всі побрели до своїх комбайнів.

Сашко не гаючись ускочив у кабіну трактора і поїхав виконувати доручення бригадира. Він хвацько пришвартувався до вагончика з того боку, звідки не було видно Мишкового мотоцикла та одягу. Вправно й швидко причепив душ і рушив на інший лан.

Десь опівдні тракторист Мишко Горчак мчав мотоциклом у кузню, щоб відклепати якусь запчастину. На зборах він не був і про диво гігієни нічого не знав, а тому, коли порівнявся з вагончиком, вирішив заглянути всередину просто заради інте# ресу. Заглушив мотор, зайшов у вагончик і пильно все обливився. Побачивши душ, Мишко швидко роздягнувся й подивився, куди б повісити одяг. Недалеко від вагончика стирчав із землі якийсь кілок. Ось на нього Мишко й почепив свій одяг, а сам поліз під душ. Солодко потягуючись під теплими струменями води, Горчак мугикав собі під ніс:

…Насолоджуючись теплим душем, Мишко за шумом води не звернув уваги на звук мотора Сашкового трактора. Та коли струмінь води почав коливатись із боку на бік, а підлога підстрибувати, Мишко відчув щось недобре. Він глянув у маленьке заднє віконце й побачив, що його мотоцикл і одяг залишилися далеко в полі, а його несе у протилежний бік. Горчак з усієї сили загупав своїми пудовими кулаками в стіну, та все дарма. Мишко з горем пополам перебрався з душу до газет і журналів і, бгаючи їх у жмутки, почав кидати ними в кабіну трактора. Та трактор не збавляв швидкості. Тоді Мишко, напружуючи свою неабияку силу, почав виламувати дошки з обшивки вагончика й жбурляти в кабіну Сашкового трактора. Сашко незабаром помітив, що перед лобовим склом вилітають уламки дощок. Він різко натиснув на гальма. Густа хмара пилюки окутала трактор і душ. Коли вона розвіялася, то перед трактором з'явилась волохата гола постать, вкрита чорною пилюкою. Вона тримала в руках уламок дошки й люто розмахувала нею. У її намірах Сашко не сумнівався. Дрібно

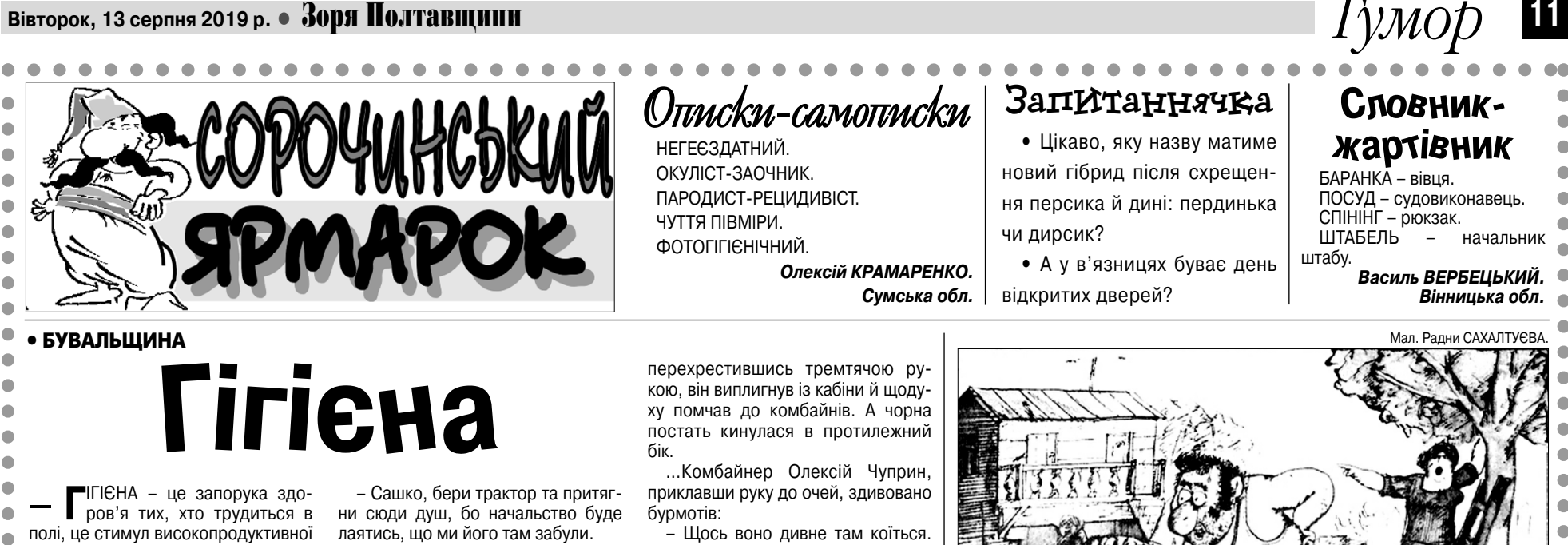

Чого Сашко кинув трактор і тікає? І що за істота біжить по дорозі? …Мишко біг, як спринтер на Олім-

…Сашко прибіг до комбайнів і, заїкаючись та цокаючи зубами, неспроможний вимовити ані слова, мовчки тицяв пальцем у бік вагончика. Його губи щось беззвучно шепотіли. Комбайнери з цікавістю дивилися на нього. Хтось подав води. Сашко, захлинаючись та стукаючи зубами об кружку, нарешті видавив: – Там… Горила!

..Усе з'ясувалося в обід, коли баба Таня (яка, до речі, знала все, що робиться в селі) розставляла тарілки й чортихалася:

– Взяли моду голяком по степу бігати. Тьху! Підбіг голий до мотоцикла, осідлав його і помчав як божевільний до ставка!

- Пробачте, це я не вам наступив на ногу, коли виходив десять хвилин тому?
- Мені! крізь зуби процідив обу-

**• ТОЇТЬ Цап біля воріт і перед Інди**ком комизиться:

### • БАЙКА В ПРОЗІ *Спільність*

– Мчимо ми з Конем битим шляхом. Риссю. І раптом…

– Та годі тобі, – насмішкувато перебиває його Індик. – Ти завжди про що не говориш, усе Коня згадуєш. Ось лише Гнідий щодня на роботі, а ти з ранку до вечора рогами ворота знічев'я розхитуєш. Що в тебе спільного з Конем? Віз? Плуг? Хомут?

– За роботу, шеф! – дружно відгукнулися співробітники. Вони розійшлися по своїх місцях і, не втрачаючи ні хвилини робочого часу, припали до моніторів комп'ютерів.

Головний спеціаліст Лемешко заглибився у вивчення останніх міжнародних новин і коментарів до них.

Провідний спеціаліст Герасимович жадібно додивлявся серіал "Крута любов", який не зміг подивитися ввечері.

Трудовий день пролетів швидко. Співробітники департаменту, хоч і втомлені, але задоволені часом, проведеним на службі, почали збиратися додому.

"Надійшов у продаж новий чай "Ароматно-економний": всі двадцять п'ять пакетиків зв'язані однією ниткою".

"Тому, хто украв автомобіль "Жигулі" у дворі будинку № 21 по вулиці Заводській, величезна подяка від усіх мешканців! А то гудів цілими днями і димом воняв!"

пійських іграх. Діставшись одягу, він сяк-так набгав його на себе і вскочив у сідло. Розвернувшись на одному колесі, мотоцикл погуркотів до ставка.

– Суди, дружок, не вище чобітка!  $\mathcal{L}_\text{max}$ 

У відповідь почувся гучний регіт на весь степ.

– Та то ж Мишко! – здогадався хтось.

– Він гігієною займався, а Сашко його завіз, – реготали комбайнери.

ла баба Таня. – Сором, та й годі!

Відтоді й став Мишко для всіх у

# Народні усмішки *ивець*

селі не Мишком, а… Гігієною! **Іван ГУСАРОВ.**

**Січеславська обл.**

Зустрілися знайомі чоловіки, які давно не бачилися.

– Ну, як живеш із дружиною? – Що тобі сказати?.. Відра для сміття у нас різні…

\* \* \*

Біля магазину стоять два мужики. Мимо проходить третій.

- Третім будеш? гукають йому. Мужик зупиняється:
- А закуска є?
- Є.
- Яка?
- Курятина.
- Мужик погодився. Купили пляшку
- горілки, пішли за магазин, випили.

. . . . . . . . .

Третій питає: – А де ж курятина? Йому протягують сигарету: – Ну, на… закурюй… \* \* \*

У театрі після антракту, коли вже погасло світло, подружжя пробирається на свої місця. Чоловік запитує:

### рений глядач.

– Галю, іди за мною. Це наш ряд.

. . . . .

– Годівниця! – бадьоро похвалився Цап.

### **Микола ВОЗІЯНОВ. м. Харків.**

Трудовий день

—  $\bigcirc$  TXE, за роботу, колеги! – вигукнув начальник департаменту опти-<br>— Фмізації праці і зайнятості, закінчивши ранкову нараду.

Молодий фахівець Дударик відкрив свою сторінку в соцмережі і взявся описувати вчорашню вечірку, викладаючи своїм друзям смішні фотографії. Менеджер Залевська з неприхованим інтересом знайомилася з останніми світськими скандалами на сайті гламурного журналу.

Секретарка шефа Діана зависла на сайті знайомств...

– Семене Борисовичу! А можна я залишуся ще попрацювати? – запитав молодий спеціаліст Дударик.

– Молодець! Хвалю за старанність! – відповів начальник. – При розподілі премії це буде враховано!

"А то вдома Інтернет відключили за несплату, а я в покер дограти не встиг…" – подумки сказав сам собі Дударик і знову втупився в монітор. **Ярослав ГИНКЕЛЬ.**

**Херсонська обл.**

## Реклама. Оголошення

"Набридло бути бідним? Візьми кредит! Наш банк цілодобово до ваших послуг".

"Продається майже нове двоспальне ліжко з одним вільним спальним місцем".

"Давно мрієте співати й танцювати на сцені обласного театру опери та балету? Без проблем! Звертатися після 24.00 до нічного сторожа Дуплистого І. І.".

### • МАЙЖЕ З НАТУРИ

**Караоке**

Світить місяць,

світить ясний

на леваду і город… Президент у нас

прекрасний –

ледаченький в нас

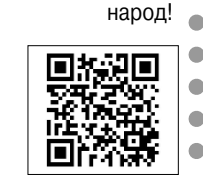

Швець розглядав у маляра картину І хибу у взутті якусь знайшов. Митець взяв пензля, справивсь в ту ж хвилину. Та взявши руки в боки, швець критикує знов: – Щось і лице криве у неї наче… Тут маляр обрізав нетерпляче:

Є приятель у мене на прикметі: Не відаю, в якому він предметі Знавець, хоч словом строго суд вершить,

Та чорт надав про світ судить лепеті:

 $\qquad \qquad \blacksquare$ 

А спробуй він про чоботи судить! **Анатолій КОСМАТЕНКО.**

. . . .